## Data Update Operation

## Data Update Operation

Description<br>  $\bigodot$ 

The data update operation is used to link two different tables through the common field and to update the values of the fields in one table with the fields in the other table.

Like other operations, the data update operation is also used with the image editor = Link. The query is inserted as a separate column on the result screen and executed via the link.

Operation: In order to transfer the student name-surname information in the student table to the "Name" field in the Student's IDs table, a data updating operation is defined using the student,objectid = studentlesson.student\_id equation.Example details are given below.

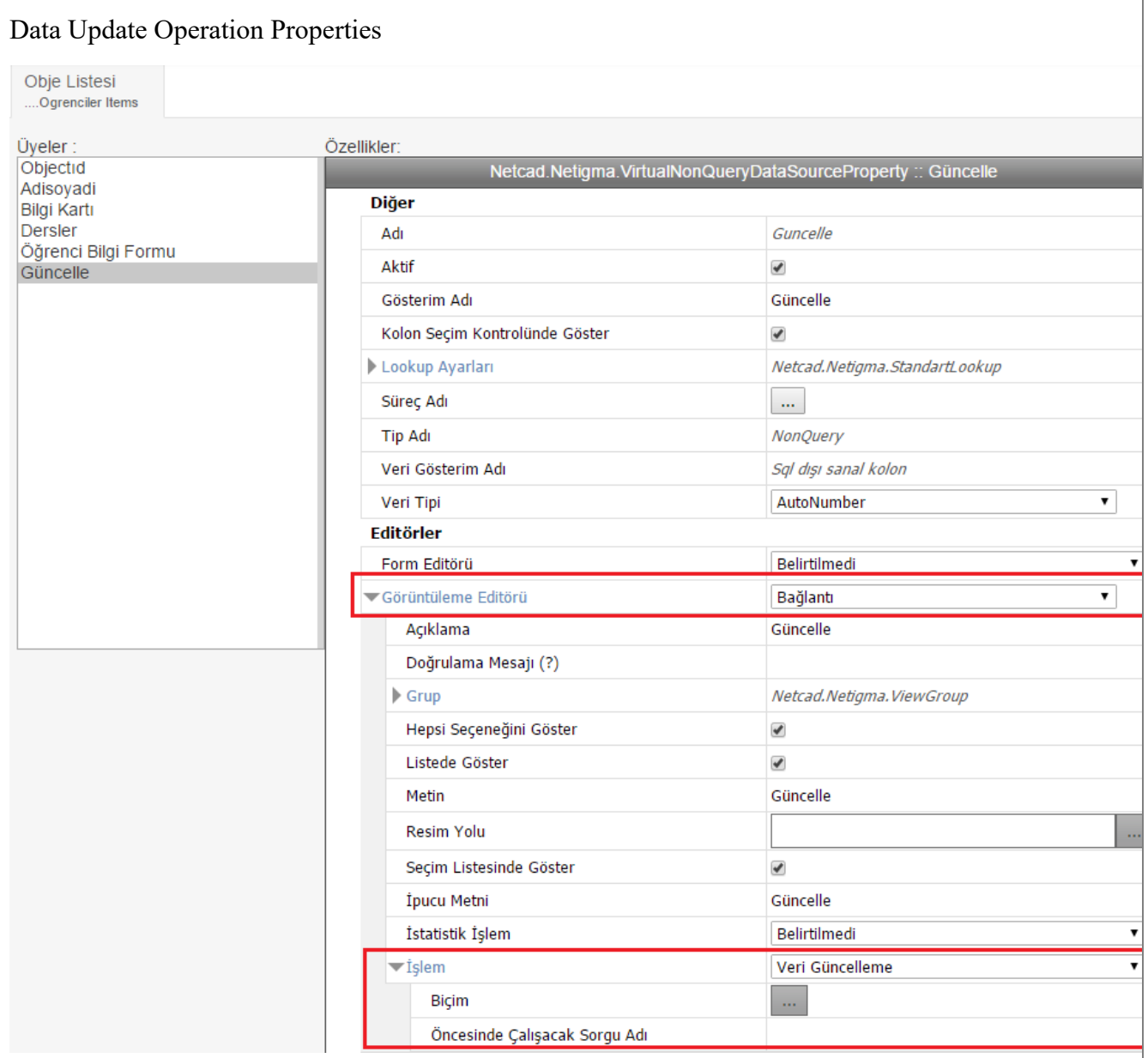

Format: When the button next to this property is clicked, a window will pop up where you can enter the XML expression describing how to perform the data update operation.

In the following window, xml:

The "Name" column of the Studentlesson table is updated with the information in the NameSurname field in the Students tab for records with students.objectid = studentlesson.student\_id.

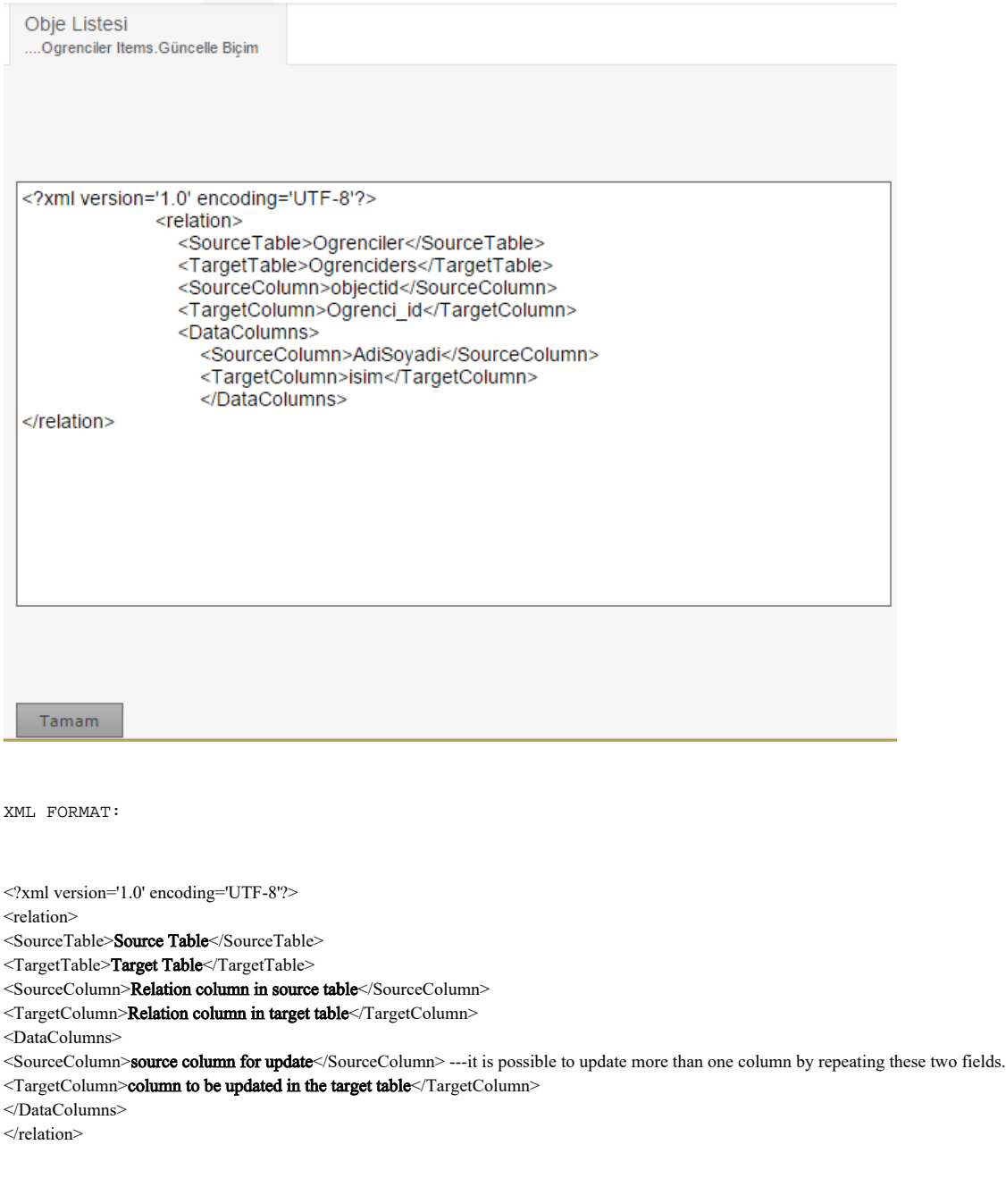

## Query Name To Be Processed Before:

If data must be extracted from another query before the update process, the name of the relevant query is written in this field.

## Screenshot

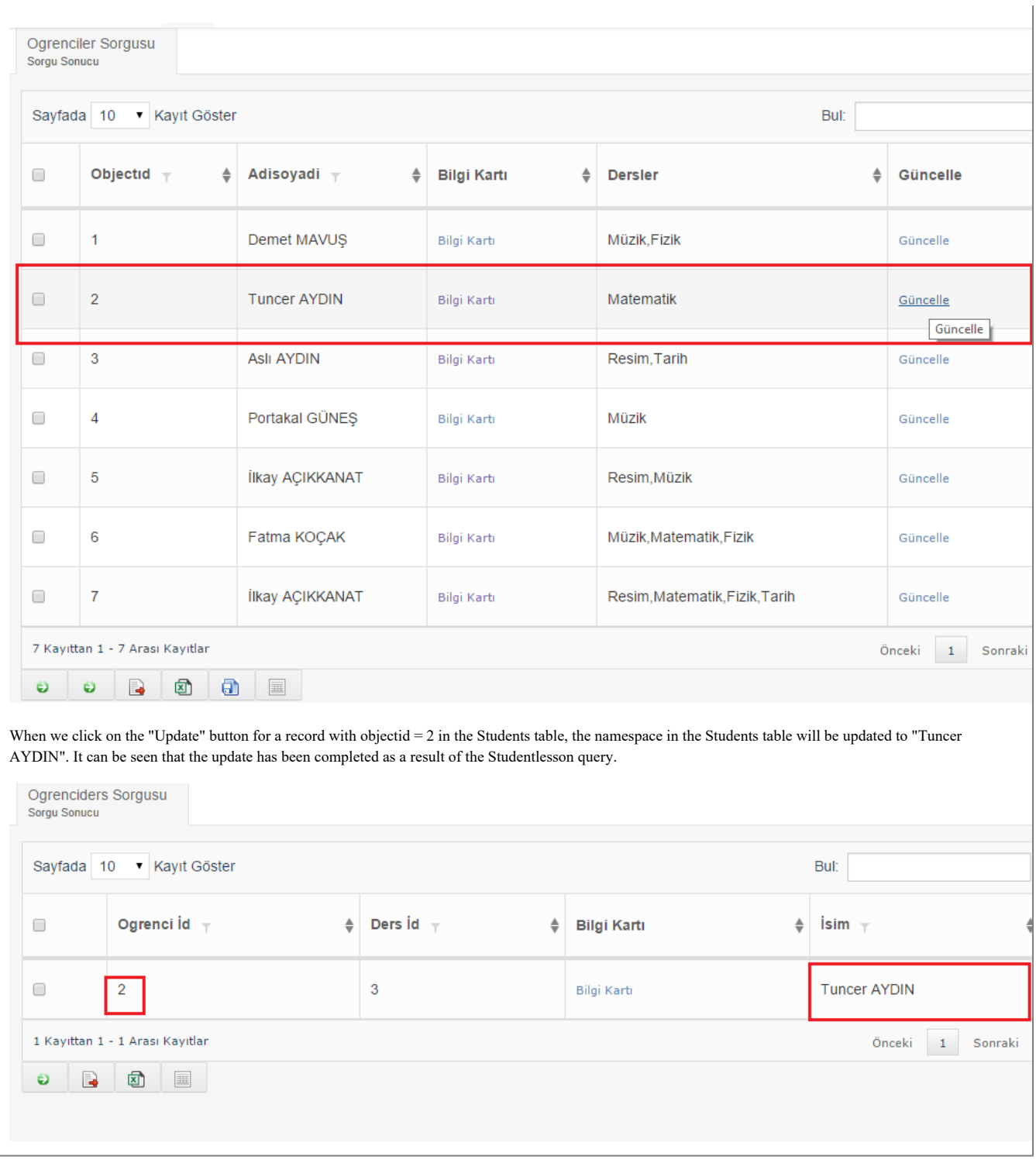

Previous [Add Data Operation](https://wiki.netcad.com.tr/display/EN/Add+Data+Operation) Up [Action Concept](https://wiki.netcad.com.tr/display/EN/Action+Concept) [Lock Data Action](https://wiki.netcad.com.tr/display/EN/Lock+Data+Action) Next